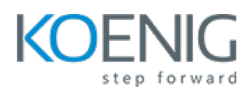

# **Harbor Overview**

**Duration:** 4 Hours

## **Module 1 – Introduction**

Introduction to Harbor Container Image Lifecycle

### **Module 2 – Installation and Setup**

Harbor Installation Requirement Harbor Download and Setup Harbor Installation Verification

#### **Module 3 – Harbor Features**

Harbor Web UI Overview Create New Harbor Project Push New Image Artifact Tagging Project Label

#### **Module 4 – Harbor Advanced Features**

Harbor Users Management – Project Members Using Custom Docker Image Tag Retention Tag Immutability Using Tag Immutability and Tag Retention Together Configuring SSL for Harbor to Enable Remote Access